## SAP ABAP table /PLMU/S\_FRW\_EPM\_SO\_ITEM\_USR {Data Structure for Sales Order Item}

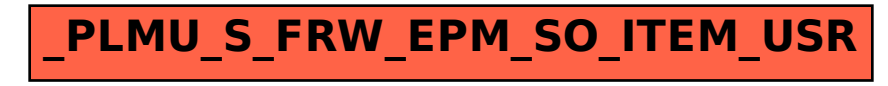